# **SERVEIS DE PROGRAMACIÓ DE DE DIVERSOS FORMULARIS EN FORMAT PDF PER A LA DIPUTACIÓ DE TARRAGONA**

 $\mathcal{L}_\text{max}$  , and the contract of the contract of the contract of the contract of the contract of the contract of the contract of the contract of the contract of the contract of the contract of the contract of the contr

**Data:** Març 2022

**Plec de Prescripcions Tècniques**

**Signat per: Jose Luis Treig Cortes Càrrec:** TÈCNIC/A MTIJÀ/ANA DE PROJECTE **Data:** 23-03-2022 08:02:54

Pàgina: 1 de 6

Codi de verificació: aab7e9e1-d9d2-4b5e-9c9b-c7c43258e9e8

∎∎∎⊪ ∎∎⊪∎<br>: aab7e9e1

ILLII ILLIILLII<br>verificació: a

≣ శ్ ∎<br>Codi<br>L

## **Aquest Plec de Clàusules Tècniques està format pels següents apartats:**

1. Objecte del contracte

Pàgina: 2 de 6

Codi de verificació: aab7e9e1-d9d2-4b5e-9c9b-c7c43258e9e8

**MANAGER** 

**INTERNATIONAL**<br>Verificació: a

≣ਁ ≣ಕ್ಷ

Per a la verificació del següent codi podrà connectar-se a la següent adreça

ia<br>ns:

https://egovern.altanet.org/valida/?codigoVerificacion=aab7e9e1-d9d2-4b5e-9c9b-c7c43258e9e8

la verificació del següent codi podrà connectar-se a la següent adreça<br>//egovern.altanet.org/valida/?codigoVerificacion=aab7e9e1-d9d2-4b5e-9c9b-c7c43258e9e8

- 2. Requeriments funcionals dels formularis a elaborar
- 3. Requeriments tècnics
- 4. Formulari de prova

### **1. OBJECTE DEL CONTRACTE**

La Diputació de Tarragona vol contractar la maquetació, implementació i programació d'un conjunt de formularis en format PDF transversals a tota la organització.

### **2. REQUERIMENTS FUNCIONALS DELS FORMULARIS A ELABORAR**

Es tracta d'elaborar un conjunt de formularis en PDF per a la Diputació de Tarragona (aproximadament uns 90) seguint tota una sèrie de requeriments funcionals i tècnics que es descriuen al llarg d'aquest plec.

La casuística dels formularis a elaborar es divideix en dos escenaris:

**Escenari 1: Elaboració de nous formularis**. Creació de formularis nous a partir d'un document en format Microsoft Word o LibreOffice (ODT) que caldrà convertir a format PDF, elaborant tots els camps com editables seguint les especificacions dels usuaris finals dels formularis.

La feina a realitzar en aquest cas consistirà en:

- Crear els camps editables que la unitat demani a l'empresa (camps de text, numèrics, dates, desplegables, camps d'opcions, etc).
- Crear taules amb tots els camps editables.
- Realitzar tots els càlculs que siguin necessaris sobre els camps dels formularis per a complir les necessitats dels usuaris que demanen els formularis (depenent del model en poden tenir més o menys, i ser més o menys complexos).

**Signat per:** Jose Luis Treig Cortes **Càrrec:** TÈCNIC/A MTIJÀ/ANA DE PROJECTE **Data:** 23-03-2022 08:02:54

- Si l'editor de formularis que porta per defecte l'Adobe Professional no permet aplicar aquests càlculs, s'hauran de desenvolupar scripts utilitzant el llenguatge Javascript per tal de complir amb les necessitats dels usuaris finals. Aquests scripts s'hauran d'executar mitjançant l'editor de Javascript del propi formulari.
- Introduir una sèrie de validacions al formulari mitjançant la utilització d'scripts Javascript per complir amb els requeriments dels usuaris finals.
- Protegir els formularis amb una contrasenya que es proporcionarà a l'adjudicatari en el seu moment.
- En determinats formularis (sobretot els que tinguin tramitació electrònica) es demanarà que apareguin tres botons que permetran realitzar les tres accions següents:
	- **Esborrar** els continguts entrats fins al moment.
	- **Validar provisionalment** el formulari, aplicant el codi JavaScript que s'hagi definit per executar les validacions indicades i comprovar que la informació introduïda per l'usuari sigui correcta.
	- **Finalitzar**. Aplicar el procés anterior i fer que els formularis ja no es puguin editar per l'usuari de cap manera. Cal avisar d'alguna forma a l'usuari que es finalitzarà i que el formulari ja es pot imprimir.
- Tots aquells requeriments funcionals i tècnics que siguin necessaris per complir amb les necessitats dels usuaris finals dels formularis.

**Escenari 2: Modificació de formularis ja existents**. Realitzar algun canvi en un model PDF ja acabat. Normalment consisteix en corregir errors, canviar el text, substituir unes pàgines per unes altres, canviar els camps editables, afegir més registres a una taula existent en el model, etc., segons les necessitats dels usuaris destinataris dels formularis.

Pel cas que es tracti de corregir un error existent en un formulari on hi hagi dades entrades, es podrà demanar a l'adjudicatari que traspassi les dades entrades per l'usuari al nou formulari corregit, per tal que l'usuari peticionari no les hagi de tornar a introduir.

**2.1. Codificació interna dels formularis.** Tots els formularis hauran d'anar internament codificats amb una codificació establerta per la Diputació que segueix

Pàgina: 3 de 6

Codi de verificació: aab7e9e1-d9d2-4b5e-9c9b-c7c43258e9e8

**MANAGER**<br>Element and Talking

ILLII ILLII<br>verificació: .

≣ శి ≣ਤੁ

el format **M-1-xxx-CA,** on *M-1* indica que es tracta d'un formulari de la Diputació, *xxx* és un número de referència seqüencial del formulari i *CA*, que es tracta d'un formulari en català. Aquesta codificació caldrà que figuri en cadascun dels formularis que l'adjudicatari entregui i en el moment que s'hi comenci a treballar, els tècnics de la Diputació proporcionaran el primer número disponible en aquell moment per assignar-lo.

Aquesta dada haurà de figurar a les metadades del document PDF a l'apartat *Subject*.

Cadascun dels formularis disposarà d'una **data màxima d'entrega que s'haurà de respectar escrupolosament**.

#### **3. REQUERIMENTS TÈCNICS**

Els formularis s'hauran de construir tenint en compte els següents requeriments tècnics:

- Els formularis s'hauran de lliurar en format PDF d'**Adobe 1.6** (compatible a partir d'**Adobe Reader 7.x**)
- El codi **JavaScript** que utilitzin els formularis haurà de **lliurar-se en un fitxer externalitzat**. En qualsevol cas, el codi JavaScript haurà d'executarse a l'editor JavaScript del propi formulari, i a més, entregar el codi en un fitxer a banda.
- Les diferents unitats de la Diputació realitzaran les peticions de formularis que desitgen proporcionant el formulari original en format LibreOffice Writer (ODT) o Microsoft Word (.DOC / .DOCX).
- Les peticions de treball es realitzaran mitjançant l'Aplicació de Fluxos de Treball de la Diputació de Tarragona i l'adjudicatari n'haurà de gestionar l'estat des d'aquesta aplicació, així com imputar-hi obligatòriament les hores de treball efectiu destinades a cada formulari. Així doncs, les unitats de la Diputació realitzaran les peticions de creació / modificació de formularis des d'aquesta aplicació i l'adjudicatari les gestionarà i resoldrà adequadament.
- Els formularis lliurats s'hauran de pujar al Sistema de Control de Versions que la Diputació especifiqui al moment d'inici del contracte (podrà tractar-se de **Subversion** o **Git**).
- Per cada formulari (ja sigui creat de nou o modificat) caldrà lliurar el següent:

**Signat per:** Jose Luis Treig Cortes **Càrrec:** TÈCNIC/A MTIJÀ/ANA DE PROJECTE **Data:** 23-03-2022 08:02:54

Pàgina: 4 de 6

Codi de verificació: aab7e9e1-d9d2-4b5e-9c9b-c7c43258e9e8

**MAN AND AN AGREE 1** 

**HILLINININI**<br>verificació:

≣ శ్

- **Un formulari patró** (sense protegir) amb la nomenclatura demanada a l'apartat 2 d'aquest plec.
- **Un formulari definitiu**, amb la nomenclatura demanada a l'apartat 2 d'aquest plec, i protegit amb la contrasenya que la Diputació facilitarà a l'adjudicatari.
- **El codi JavaScript** que s'ha utilitzat dins el formulari en un fitxer a banda, amb extensió *.js*

#### **4. FORMULARI DE PROVA**

Caldrà entregar un formulari en PDF corresponent als documents anomenat **M-1 xxx\_01-CA\_Formulari\_Prova\_Explicacions.docx** que s'adjunta.

Les especificacions de la feina a realitzar són les especificades a un dels documents que conté les explicacions i que es exactament igual a l'original però conté en color verd les explicacions per poder confeccionar el PDF. En general caldrà:

- Elaborar el formulari en format PDF seguint els criteris descrits al llarg d'aquest document a partir del document en format Microsoft Word que s'adjunta.
- El codi d'aquest formulari és **M-1-999-CA**.
- Cal que el formulari validi automàticament tots els camps d'entrada (que el NIF introduït sigui vàlid, que l'adreça electrònica sigui vàlida, ...)
- La contrasenya per protegir el document haurà de ser «**d1p8t4c10 d3 t2rr2g0n2**»
- Cal minimitzar l'entrada de dades de l'usuari. És a dir, si una dada ja ha estat prèviament introduïda per l'usuari i torna a aparèixer al formulari, no cal que l'usuari l'hagi de tornar a introduir.
- A les pàgines de Relació de despeses (taules a les pagines 3, 4, 5...) cal verificar que la data de la factura i la data de reconeixement d'obligació estiguin dins l'any 2022. A més, la suma dels diferents conceptes ha d'acumular-se al final de la pàgina.

Pàgina: 5 de 6

Codi de verificació: aab7e9e1-d9d2-4b5e-9c9b-c7c43258e9e8

**MAN AND AN AGREE 1** 

**INNINGENSION**<br>Verificació: .

 $\equiv$   $\stackrel{.}{\approx}$ ≣ಕ್ಷ

> **Signat per:** Jose Luis Treig Cortes **Càrrec:** TÈCNIC/A MTIJÀ/ANA DE PROJECTE **Data:** 23-03-2022 08:02:54

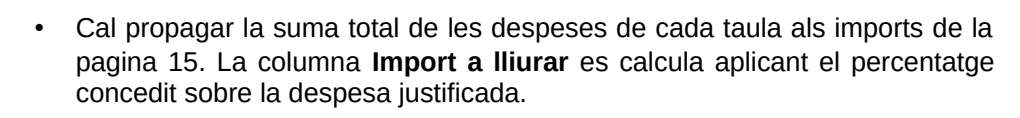

- Els següents camps cal marcar-los com obligatoris i validar-los adequadament:
	- Pàgina 1: Tots els camps.
	- Pàgina 16: Tots els camps.
- Caldrà mostrar els camps obligatoris ressaltats en vermell al formulari i, a més, un cop es premi el botó **Validar Provisionalment** o **Finalitzar**, caldrà que s'indiqui quins camps no són correctes (no validen o no estan omplerts). Això es podrà fer mitjançant una finestra de diàleg que indiqui tots els camps que no són correctes, o bé que indiqui el primer que no ho és.
- Un cop es premi el botó de **Finalitzar**, caldrà assegurar, mitjançant algun mecanisme, que el formulari ja no es pot tornar a editar. A més, un cop es prem aquest botó, cal avisar a l'usuari d'aquesta condició.

Pàgina: 6 de 6

Codi de verificació: aab7e9e1-d9d2-4b5e-9c9b-c7c43258e9e8

**MAN AND AN AGREE 1** 

**HILLINININI**<br>verificació: a

 $\equiv$   $\stackrel{.}{\approx}$  $\mathbf{u}$ 

> **Signat per:** Jose Luis Treig Cortes **Càrrec:** TÈCNIC/A MTIJÀ/ANA DE PROJECTE **Data:** 23-03-2022 08:02:54